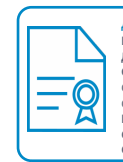

Документ подписан электронной подписью<br>Владелец: Шумилина Любовь Сергеевна Владелец: Шумилина Любовь Сергеевна<br>Должиость: Директор<br>Организация: МУНИЦИПАЛЬНОЕ КАЗЕННОЕ<br>ОБЩЕОБРАЗОВАТЕЛЬНОЕ УЧРЕЖДЕНИЕ "СРЕДНЯЯ<br>ОБЩЕОБРАЗОВАТЕЛЬНАЯ ШКОЛА № 9 П. ИЗВЕСТКОВЫЙ"<br>ИНН: 790201985900<br>Серийный номер: 0086C26C6

## МИНИСТЕРСТВО ПРОСВЕЩЕНИЯ РОССИЙСКОЙ ФЕДЕРАЦИИ

Департамент образования Еврейской автономной области Муниципальное образование "Облученский муниципальный район" МКОУ СОШ №9 п Известковый

## **PACCMOTPEHO**

Председатель ШМО

Teen

Нестерова Н.П. Приказ №1 от «21» 08. 2023г.

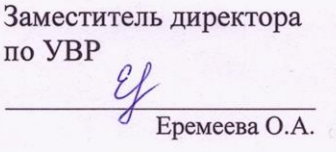

«25» 08. 2023 г.

СОГЛАСОВАНО

**УТВЕРЖДЕНО** Директор Шумилина Л.С. Приказ №60 от «25» 08. 2023г.

## РАБОЧАЯ ПРОГРАММА

учебного предмета «Введение в информатику»

для 5-6 классов

Составитель: Колодкина Н. В., учитель

п.Известковый 2023

## **ПОЯСНИТЕЛЬНАЯ ЗАПИСКА**

Рабочая программа даёт представление о целях, общей стратегии обучения, воспитания и развития обучающихся средствами учебного предмета «Введение в информатику» в 5–6 классах на базовом уровне; устанавливает обязательное предметное содержание, предусматривает его структурирование по разделам и темам курса; даёт распределение учебных часов по тематическим разделам курса и последовательность их изучения с учётом межпредметных и внутри предметных связей, логики учебного процесса, возрастных особенностей обучающихся.

Программа разработана на основании следующих нормативно-правовых документов: Федерального закона от 29.12.2012 № 273 «Об образовании в Российской Федерации»; федерального государственного образовательного стандарта основного общего образования, утвержденного приказом Минпросвещения от 31.05.2021 № 287»; основной образовательной программы основного общего образования МКОУ СОШ №9 п. Известковый; учебного плана МКОУ СОШ №9 п.Известковый; примерной рабочей программы основного общего образования по информатике для 5-6 класса, одобренной решением федерального учебнометодического объединения по общему образованию протокол 2/22 от 29.04.2022г.

Рабочая программа определяет количественные и качественные характеристики учебного материала для второго года изучения, в том числе для содержательного наполнения разного вида контроля (промежуточной аттестации обучающихся, всероссийских проверочных работ, государственной итоговой аттестации).

## **ЦЕЛИ ИЗУЧЕНИЯ УЧЕБНОГО ПРЕДМЕТА «ИНФОРМАТИКА»**

Изучение информатики в 5–6 классах вносит значительный вклад в достижение главных целей основного общего образования, обеспечивая:

- формирование основ мировоззрения, соответствующего современному уровню развития науки информатики, достижениям научно-технического прогресса и общественной практики, за счёт развития представлений об информации как о важнейшем стратегическом ресурсе развития личности, государства, общества;
- формирование понимания роли информационных процессов, информационных ресурсов и ИТ в условиях цифровой трансформации многих сфер жизни современного общества;
- обеспечение условий, способствующих развитию алгоритмического мышления как необходимого условия профессиональной деятельности в современном информационном обществе, предполагающего способность обучающегося разбивать сложные задачи на более простые подзадачи; сравнивать новые задачи с задачами, решёнными ранее; определять шаги для достижения результата и т. д.;
- формирование и развитие компетенций обучающихся в области использования информационно-коммуникационных технологий, в том числе знаний, умений и навыков работы с информацией, программирования, коммуникации в современных цифровых средах в условиях обеспечения информационной безопасности личности обучающегося;
- воспитание ответственного и избирательного отношения к информации с учётом правовых и этических аспектов её распространения, стремления к продолжению образования в области информационных технологий и созидательной деятельности с применением средств информационных технологий.

## **ОБЩАЯ ХАРАКТЕРИСТИКА УЧЕБНОГО ПРЕДМЕТА «ИНФОРМАТИКА»**

Учебный предмет «Информатика» в основном общем образовании отражает:

 сущность информатики как научной дисциплины, изучающей закономерности протекания и возможности автоматизации информационных процессов в различных системах;

- основные области применения информатики, прежде всего информационные технологии, управление и социальную сферу;
- междисциплинарный характер информатики и информационной леятельности

Современная школьная информатика оказывает существенное влияние на формирование мировоззрения школьника, его жизненную позицию, закладывает основы понимания функционирования и использования информационных технологий Принципов как необходимого инструмента практически любой деятельности и одного из наиболее значимых технологических достижений современной цивилизации Многие предметные знания и способы деятельности, освоенные обучающимися при изучении информатики, находят применение как в рамках образовательного процесса при изучении других предметных областей, так и в иных жизненных ситуациях, становятся значимыми для формирования качеств личности, т. е. ориентированы на формирование метапредметных и личностных результатов обучения.

## Введение в информатику. 5-6 классы

Учебный предмет в основном общем образовании интегрирует в себе:

- цифровую грамотность, приоритетно формируемую на ранних этапах обучения, как в рамках отдельного предмета, так и в процессе информационной деятельности при освоении всех без исключения учебных предметов;
- теоретические компьютерных теоретической основы Havk. включая основы информатики и практического программирования, изложение которых осуществляется в соответствии с принципом дидактической спирали: вначале (в младших классах) обучающихся осуществляется общее знакомство  $\mathbf c$ предметом изучения, предполагающее учёт имеющегося у них опыта; затем последующее развитие и обогащение предмета изучения, создающее предпосылки для научного обобщения в старших классах;
- информационные технологии как необходимый инструмент практически любой деятельности и одного из наиболее значимых технологических достижений современной цивилизации.

Основные учебного - сформировать у обучающихся: залачи предмета

- понимание принципов устройства и функционирования объектов цифрового окружения, представления об истории и тенденциях развития информатики периода цифровой трансформации современного общества;
- знания, умения и навыки грамотной постановки задач, возникающих в практической деятельности, для их решения с помощью информационных технологий; умения и навыки формализованного описания поставленных задач:
- базовые знания об информационном моделировании, в том числе о математическом моделировании:
- знание основных алгоритмических структур и умение применять эти знания для построения алгоритмов решения задач по их математическим моделям;
- умения и навыки составления простых программ по построенному алгоритму на одном из языков программирования высокого уровня;
- умения и навыки эффективного использования основных типов прикладных программ (приложений) общего назначения и информационных систем для решения с их помощью практических задач; владение базовыми нормами информационной этики и права, основами информационной безопасности;
- умение грамотно интерпретировать результаты решения практических задач с помощью информационных технологий, применять полученные результаты в практической леятельности.

**Цели и задачи изучения информатики на уровне основного общего образования** определяют структуру основного содержания учебного предмета в виде следующих четырёх тематических разделов:

- 1. цифровая грамотность;
- 2. теоретические основы информатики;
- 3. алгоритмы и программирование;
- 4. информационные технологии.

#### **МЕСТО УЧЕБНОГО ПРЕДМЕТА В УЧЕБНОМ ПЛАНЕ**

Обязательная часть учебного плана примерной основной образовательной программы основного общего образования не предусматривает обязательное изучение курса информатики в 5–6 классах. Время на данный курс образовательная организация может выделить за счёт части учебного плана, формируемой участниками образовательных отношений. Программа по информатике для 5–6 классов составлена из расчёта общей учебной нагрузки 68 часов за 2 года обучения: 1 час в неделю в 5 классе и 1 час в неделю в 6 классе. Первое знакомство современных школьников с базовыми понятиями информатики происходит на уровне начального общего образования в рамках логико-алгоритмической линии курса математики; в результате изучения всех без исключения предметов на уровне начального общего образования начинается формирование компетентности учащихся в сфере информационнокоммуникационных технологий (ИКТ), необходимой им для дальнейшего обучения.

Курс информатики основной школы опирается на опыт постоянного применения ИКТ, уже имеющийся у учащихся, даёт теоретическое осмысление, интерпретацию и обобщение этого опыта. Изучение информатики в 5–6 классах поддерживает непрерывность подготовки школьников в этой области и обеспечивает необходимую теоретическую и практическую базу для изучения курса информатики основной школы в 7–9 классах.

#### **ПЛАНИРУЕМЫЕ ОБРАЗОВАТЕЛЬНЫЕ РЕЗУЛЬТАТЫ**

Изучение информатики в 5–6 классах направлено на достижение обучающимися следующих личностных, метапредметных и предметных результатов освоения учебного предмета

#### **ЛИЧНОСТНЫЕ РЕЗУЛЬТАТЫ**

Личностные результаты имеют направленность на решение задач воспитания, развития и социализации обучающихся средствами предмета

#### *Патриотическое воспитание:*

- ценностное отношение к отечественному культурному, историческому и научному наследию; понимание значения информатики как науки в жизни современного общества; заинтересованность в научных знаниях о цифровой трансформации современного общества *Духовно-нравственное воспитание:*
- ориентация на моральные ценности и нормы в ситуациях нравственного выбора; готовность оценивать своё поведение и поступки, а также поведение и поступки других людей с позиции нравственных и правовых норм с учётом осознания последствий поступков; активное неприятие асоциальных поступков, в том числе в сети Интернет *Гражданское воспитание:*
- представление о социальных нормах и правилах межличностных отношений в коллективе, в том числе в социальных сообществах; соблюдение правил безопасности, в том числе навыков безопасного поведения в интернет-среде; ориентация на совместную деятельность при выполнении учебных, познавательных задач, создании учебных проектов; стремление к взаимопониманию и взаимопомощи в процессе этой учебной деятельности; стремление оценивать своё поведение и поступки своих товарищей с позиции

нравственных и правовых норм с учётом осознания последствий поступков *Ценности научного познания:*

- наличие представлений об информации, информационных процессах и информационных технологиях, соответствующих современному уровню развития науки и общественной практики; интерес к обучению и познанию; любознательность; стремление к самообразованию;
- овладение начальными навыками исследовательской деятельности, установка на осмысление опыта, наблюдений, поступков и стремление совершенствовать пути достижения индивидуального и коллективного благополучия;
- наличие базовых навыков самостоятельной работы с учебными текстами, справочной литературой, разнообразными средствами информационных технологий, а также умения самостоятельно определять цели своего обучения, ставить и формулировать для себя новые задачи в учёбе и познавательной деятельности, развивать мотивы и интересы своей познавательной деятельности

## *Формирование культуры здоровья:*

 установка на здоровый образ жизни, в том числе и за счёт освоения и соблюдения требований безопасной эксплуатации средств ИКТ

## *Трудовое воспитание:*

 интерес к практическому изучению профессий в сферах профессиональной деятельности, связанных с информатикой, программированием и информационными технологиями, основанных на достижениях науки информатики и научно технического прогресса

#### *Экологическое воспитание:*

 наличие представлений о глобальном характере экологических проблем и путей их решения, в том числе с учётом возможностей ИКТ

## *Адаптация обучающегося к изменяющимся условиям социальной среды:*

 освоение обучающимися социального опыта, основных социальных ролей, соответствующих ведущей деятельности возраста, норм и правил общественного поведения, форм социальной жизни в группах и сообществах, в том числе в виртуальном пространстве

# **МЕТАПРЕДМЕТНЫЕ РЕЗУЛЬТАТЫ**

 Метапредметные результаты освоения образовательной программы по информатике отражают овладение универсальными учебными действиями — познавательными, коммуникативными, регулятивными

## *Универсальные познавательные действия*

*Базовые логические действия:*

- умение определять понятия, создавать обобщения, устанавливать аналогии, классифицировать, самостоятельно выбирать основания и критерии для классификации, устанавливать причинно-следственные связи, строить логические рассуждения, делать умозаключения (индуктивные, дедуктивные и по аналогии) и выводы;
- умение создавать, применять и преобразовывать знаки и символы, модели и схемы для решения учебных и познавательных задач;
- самостоятельно выбирать способ решения учебной задачи (сравнивать несколько вариантов решения, выбирать наиболее подходящий с учётом самостоятельно выделенных критериев) *Базовые исследовательские действия:*
- формулировать вопросы, фиксирующие разрыв между реальным и желательным состоянием ситуации, объекта, и самостоятельно устанавливать искомое и данное;
- оценивать применимость и достоверность информации, полученной в ходе исследования;
- прогнозировать возможное дальнейшее развитие процессов, событий и их последствия в аналогичных или сходных ситуациях, а также выдвигать предположения об их развитии в новых условиях и контекстах

*Работа с информацией:*

- выявлять дефицит информации, данных, необходимых для решения поставленной задачи;
- применять основные методы и инструменты при поиске и отборе информации из источников с учётом предложенной учебной задачи и заданных критериев;
- выбирать, анализировать, систематизировать и интерпретировать информацию различных видов и форм представления;
- выбирать оптимальную форму представления информации и иллюстрировать решаемые задачи несложными схемами, диаграммами, иными графическими объектами и их комбинациями:
- оценивать достоверность информации по критериям, предложенным учителем или сформулированным самостоятельно;
- запоминать и систематизировать информацию Универсальные и коммуникативные действия

### Обшение:

- сопоставлять свои суждения с суждениями других участников диалога, обнаруживать различие и сходство позиций;
- публично представлять результаты выполненного опыта (эксперимента, исследования, проекта);
- выбирать формат выступления с учётом задач презентации и особенностей аудитории и в  $\bullet$ соответствии с ним составлять устные и письменные тексты с использованием иллюстративных материалов

## Совместная деятельность (сотрудничество):

- понимать и использовать преимущества командной и индивидуальной работы при решении конкретной проблемы, в том числе при создании информационного продукта;
- принимать цель совместной информационной деятельности по сбору, обработке, передаче,  $\bullet$ формализации информации; коллективно строить действия по её достижению: распределять роли, договариваться, обсуждать процесс и результат совместной работы;
- выполнять свою часть работы с информацией или информационным продуктом, достигая качественного результата по своему направлению и координируя свои действия с другими членами команлы:
- оценивать качество своего вклада в общий информационный продукт по критериям, самостоятельно сформулированным участниками взаимодействия;
- сравнивать результаты с исходной задачей и вклад каждого члена команды в достижение  $\bullet$ результатов, разделять сферу ответственности и проявлять готовность к предоставлению отчёта перед группой

## Универсальные регулятивные действия

## Самоорганизация:

- выявлять в жизненных и учебных ситуациях проблемы, требующие решения;
- составлять алгоритм решения задачи (или его часть), выбирать способ решения учебной задачи с учётом имеющихся ресурсов и собственных возможностей, аргументировать выбор варианта решения задачи;
- составлять план действий (план реализации намеченного алгоритма решения), корректировать предложенный алгоритм с учётом получения новых знаний об изучаемом объекте

## Самоконтроль (рефлексия):

- владеть способами самоконтроля, самомотивации и рефлексии;
- учитывать контекст и предвидеть трудности, которые могут возникнуть при решении учебной задачи, адаптировать решение к меняющимся обстоятельствам; вносить коррективы в деятельность на основе новых обстоятельств, изменившихся ситуаций, установленных ошибок, возникших трудностей;
- оценивать соответствие результата цели и условиям.

## Эмоииональный интеллект:

- ставить себя на место другого человека, понимать мотивы и намерения другого. Принятие себя и других:
- осознавать невозможность контролировать всё вокруг лаже в условиях открытого лоступа;
- к любым объёмам информации.

# ПРЕДМЕТНЫЕ РЕЗУЛЬТАТЫ

5 класс

- $\bullet$ соблюдать правила гигиены и безопасности при работе с компьютером и другими элементами цифрового окружения; иметь представление о правилах безопасного поведения в Интернете;
- называть основные компоненты персональных компьютеров и мобильных устройств,  $\bullet$ объяснять их назначение;
- понимать содержание понятий «программное обеспечение»,
- «операционная система», «файл»;
- искать информацию в Интернете (в том числе по ключевым словам, по изображению); критически относиться к найденной информации, осознавая опасность для личности и общества распространения вредоносной информации;
- запускать прикладные программы (приложения) и завершать их работу;
- пояснять на примерах смысл понятий «алгоритм», «исполнитель», «программа управления исполнителем», «искусственный интеллект»;
- составлять программы для управления исполнителем в среде блочного или текстового программирования с использованием последовательного выполнения операций и циклов;
- создавать, редактировать, форматировать и сохранять текстовые документы; знать правила набора текстов; использовать автоматическую проверку правописания; устанавливать свойства отдельных символов, слов и абзацев; иллюстрировать документы с помощью изображений;
- создавать и редактировать растровые изображения; использовать инструменты графического редактора для выполнения операций с фрагментами изображения;
- создавать компьютерные презентации, включающие текстовую и графическую информацию 6 класс
- ориентироваться в иерархической структуре файловой системы: записывать полное имя файла или папки (каталога), путь к файлу или папке (каталогу);
- работать с файловой системой персонального компьютера с использованием графического  $\bullet$ интерфейса: создавать, копировать, перемещать, переименовывать и удалять файлы и папки (каталоги), выполнять поиск файлов;
- защищать информацию, в том числе персональные данные, от вредоносного программного обеспечения с использованием встроенных в операционную систему или распространяемых отдельно средств защиты;
- пояснять на примерах смысл понятий «информационный процесс», «обработка информации», «хранение информации», «передача информации»;
- иметь представление об основных единицах измерения информационного объёма данных;
- сравнивать размеры текстовых, графических, звуковых файлов и видеофайлов;
- разбивать задачи на подзадачи:
- составлять программы для управления исполнителем в среде текстового программирования, в том числе с использованием циклов и вспомогательных алгоритмов (процедур) с параметрами;
- объяснять различие между растровой и векторной графикой;
- создавать простые векторные рисунки и использовать их для иллюстрации создаваемых документов;
- создавать и редактировать текстовые документы, содержащие списки, таблицы;

создавать интерактивные компьютерные презентации, в том числе с элементами

## **СОДЕРЖАНИЕ УЧЕБНОГО ПРЕДМЕТА**

#### **5 класс**

#### **Цифровая грамотность (7 часов)**

Правила гигиены и безопасности при работе с компьютерами, мобильными устройствами и другими элементами цифрового окружения. Компьютер – универсальное вычислительное устройство, работающее по программе. Мобильные устройства. Основные компоненты персональных компьютеров и мобильных устройств. Процессор. Оперативная долговременная память. Устройства ввода и вывода. Программы для компьютеров. Пользователи и программисты. Прикладные программы (приложения), системное программное обеспечение (операционные системы). Запуск и завершение работы программы (приложения). Имя файла (папки, каталога).

Сеть Интернет. Веб-страница, веб-сайт. Браузер. Поиск информации на веб-странице. Поисковые системы. Поиск информации по ключевым словам и по изображению. Достоверность информации, полученной из Интернета. Правила безопасного поведения в Интернете. Процесс аутентификации. Виды аутентификации (аутентификация по паролям, аутентификация с помощью SMS, биометрическая аутентификация, аутентификация через географическое местоположение, многофакторная аутентификация). Пароли для аккаунтов в социальных сетях. Кибербуллинг.

#### **Теоретические основы информатики (3 часа)**

Информация в жизни человека. Способы восприятия информации человеком. Роль зрения в получении человеком информации. Компьютерное зрение. Действия с информацией. Кодирование информации. Данные — записанная (зафиксированная) информация, которая может быть обработана автоматизированной системой. Искусственный интеллект и его роль в жизни человека.

#### **Алгоритмизация и основы программирования (10 часов)**

Понятие алгоритма. Исполнители алгоритмов. Линейные алгоритмы. Циклические алгоритмы. Составление программ для управления исполнителем в среде блочного или текстового программирования.

## **Информационные технологии (12 часов)**

Графический редактор. Растровые рисунки. Пиксель. Использование графических примитивов. Операции с фрагментами изображения: выделение, копирование, поворот, отражение. Текстовый редактор. Правила набора текста. Текстовый процессор. Редактирование текста. Проверка правописания. Расстановка переносов. Свойства символов. Шрифт. Типы шрифтов (рубленые, с засечками, моноширинные). Полужирное и курсивное начертание. Свойства абзацев: границы, абзацный отступ, интервал, выравнивание. Вставка изображений в текстовые документы. Обтекание изображений текстом. Компьютерные презентации. Слайд. Добавление на слайд текста и изображений. Работа с несколькими слайдами.

#### **Входная контрольная работа (1 час).**

#### **Промежуточная аттестация. Контрольная работа. (1 час).**

В примерной программе в части тематического планирования отводится 2 часа на резервное время. В данной программе из этого времени отводится по 1 часу на входную контрольную работу и на промежуточную аттестацию.

#### **6 класс**

#### **Цифровая грамотность (4 часа)**

Типы компьютеров: персональные компьютеры, встроенные компьютеры, суперкомпьютеры. Иерархическая файловая система. Файлы и папки (каталоги). Путь к файлу (папке, каталогу). Полное имя файла (папки, каталога). Работа с файлами и каталогами средствами операционной

системы: создание, копирование, перемещение, переименование и удаление файлов и папок (каталогов). Поиск файлов средствами операционной системы. Компьютерные вирусы и другие вредоносные программы. Программы для защиты от вирусов. Встроенные антивирусные средства операционных систем.

#### **Теоретические основы информатики (6 часов)**

Информационные процессы. Получение, хранение, обработка и передача информации (данных). Двоичный код. Представление данных в компьютере как текстов в двоичном алфавите. Количество всевозможных слов (кодовых комбинаций) фиксированной длины в двоичном алфавите. Преобразование любого алфавита к двоичному. Информационный объём данных. Бит — минимальная единица количества информации — двоичный разряд. Байт, килобайт, мегабайт, гигабайт. Характерные размеры файлов различных типов (страница текста, электронная книга, фотография, запись песни, видеоклип, полнометражный фильм).

### **Алгоритмизация и основы программирования (12 часов)**

Среда текстового программирования. Управление исполнителем (например, исполнителем Черепаха). Циклические алгоритмы. Переменные. Разбиение задачи на подзадачи, использование вспомогательных алгоритмов (процедур). Процедуры с параметрами.

#### **Информационные технологии (10 часов)**

Векторная графика. Создание векторных рисунков встроенными средствами текстового процессора или других программ (приложений). Добавление векторных рисунков в документы. Текстовый процессор. Структурирование информации с помощью списков. Нумерованные, маркированные и многоуровневые списки. Добавление таблиц в текстовые документы. Создание компьютерных презентаций. Интерактивные элементы. Гиперссылки.

## **Входная контрольная работа (1 час).**

## **Промежуточная аттестация. Контрольная работа. (1 час).**

В примерной программе в части тематического планирования отводится 2 часа на резервное время. В данной программе из этого времени отводится по 1 часу на входную контрольную работу и на промежуточную аттестацию.

# **ТЕМАТИЧЕСКОЕ ПЛАНИРОВАНИЕ**

# **5 класс, 1 час в неделю, всего 34 часа,**

практических работ - 18, контрольных работ – 4.

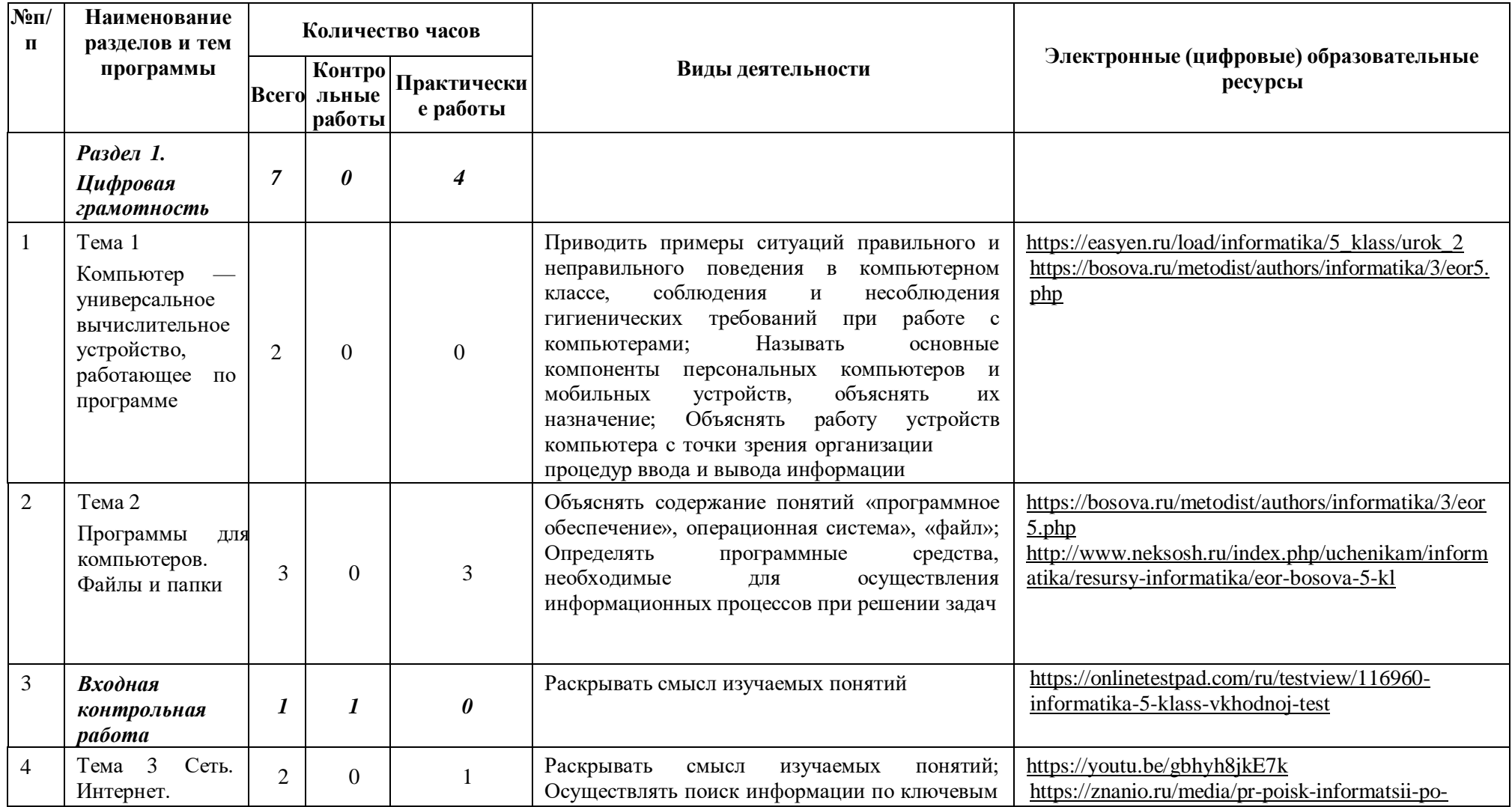

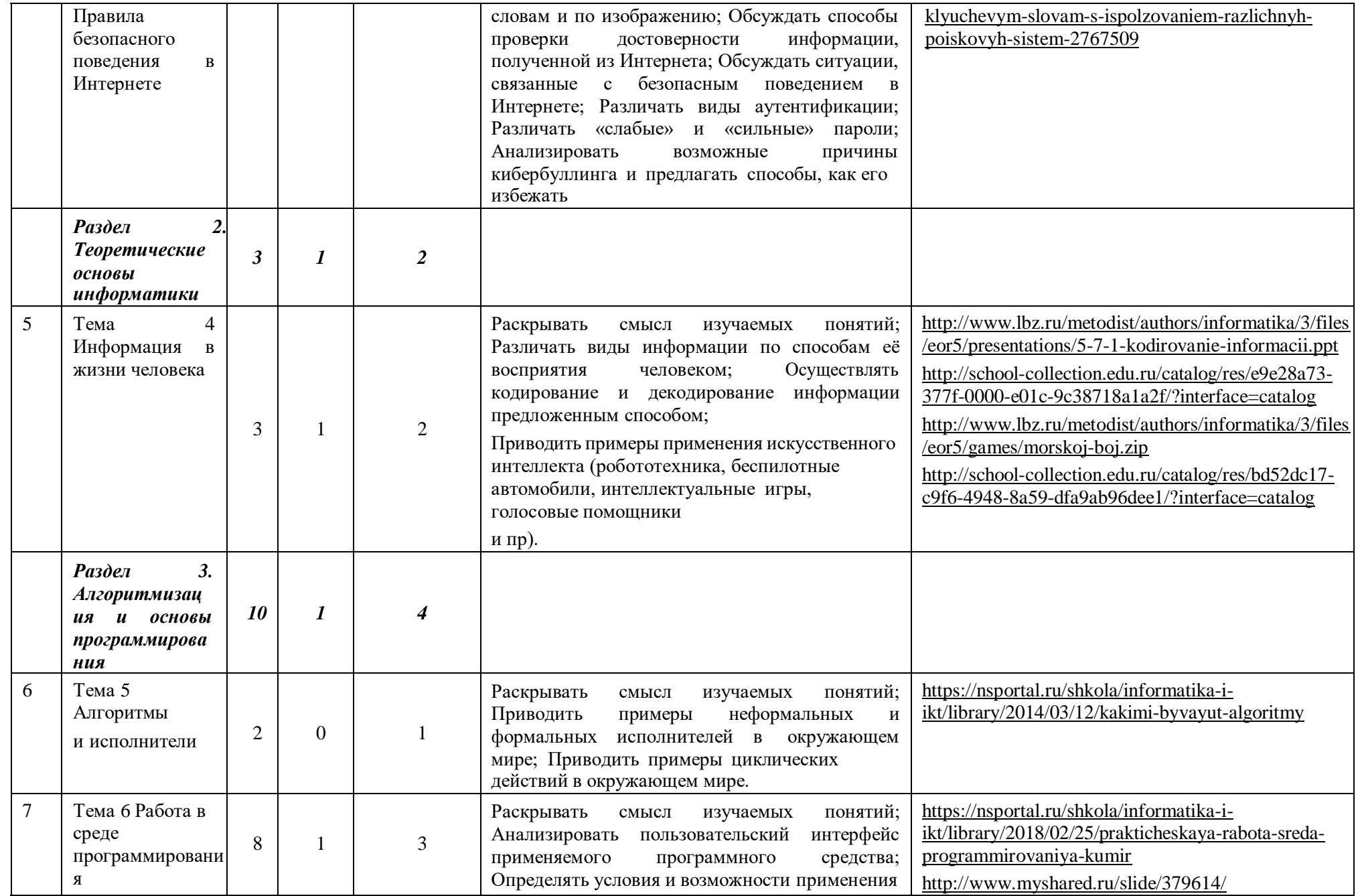

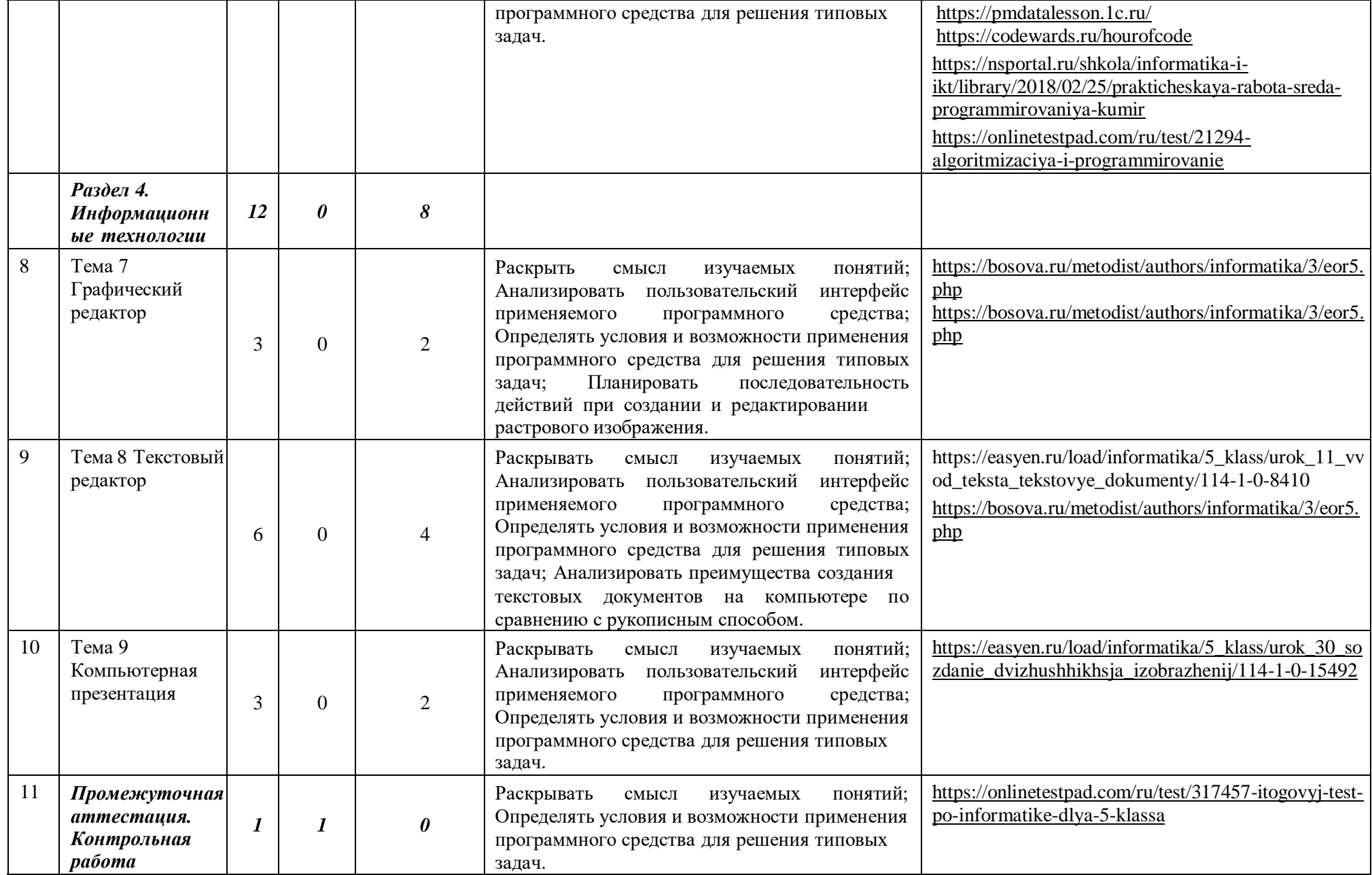

# **6 класс, 1 час в неделю, всего — 34 часа,** практических работ - 16, контрольных работ – 4.

**№п/п Наименование разделов и тем программы Количество часов Виды деятельности Электронные (цифровые) образовательные ресурсы Всего льные Контро работы Практически е работы** *Раздел 1. Цифровая грамотность 4 0 2* 1 Тема 1 Компьютер 1 0 0 Раскрывать смысл изучаемых понятий; Характеризовать типы персональных компьютеров. <https://youtu.be/qQJXPnIZiGE> <https://infourok.ru/material.html?mid=17879>  $2 \int$  Тема 2 Файловая система 2 0 2 Раскрывать смысл изучаемых понятий; Выполнять основные операции с файлами и папками; Находить папку с нужным файлом по заданному пути <https://lbz.ru/metodist/authors/informatika/3/eor6.php> [http://school-collection.edu.ru/catalog/res/1780aaa6-](http://school-collection.edu.ru/catalog/res/1780aaa6-0bd1-465b-a2e4-dda69e458780/) [0bd1-465b-a2e4-dda69e458780/?](http://school-collection.edu.ru/catalog/res/1780aaa6-0bd1-465b-a2e4-dda69e458780/) [https://easyen.ru/load/informatika/6\\_klass/urok\\_3\\_ra](https://easyen.ru/load/informatika/6_klass/urok_3_razmer_fajla/115-1-0-19243) [zmer\\_fajla/115-1-0-19243](https://easyen.ru/load/informatika/6_klass/urok_3_razmer_fajla/115-1-0-19243) [https://www.sites.google.com/a/i](https://www.sites.google.com/a/i-dist.ru/informacionnye-tehnologii-ucebnoe-posobie/operacionnye-sistemy-personalnogo-komputera/prakticeskaa-rabota-no3)[dist.ru/informacionnye-tehnologii-ucebnoe](https://www.sites.google.com/a/i-dist.ru/informacionnye-tehnologii-ucebnoe-posobie/operacionnye-sistemy-personalnogo-komputera/prakticeskaa-rabota-no3)[posobie/operacionnye-sistemy-personalnogo](https://www.sites.google.com/a/i-dist.ru/informacionnye-tehnologii-ucebnoe-posobie/operacionnye-sistemy-personalnogo-komputera/prakticeskaa-rabota-no3)[komputera/prakticeskaa-rabota-no3](https://www.sites.google.com/a/i-dist.ru/informacionnye-tehnologii-ucebnoe-posobie/operacionnye-sistemy-personalnogo-komputera/prakticeskaa-rabota-no3) [http://school14.neftekamsk.ru/teacher/dok/dok2/r2.h](http://school14.neftekamsk.ru/teacher/dok/dok2/r2.html) [tml](http://school14.neftekamsk.ru/teacher/dok/dok2/r2.html) 3 *Входная контрольная работа 1 1 0* Раскрывать смысл изучаемых понятий [https://testedu.ru/test/informatika/6-klass/vxodnoj](https://testedu.ru/test/informatika/6-klass/vxodnoj-test-po-informatike.html)[test-po-informatike.html](https://testedu.ru/test/informatika/6-klass/vxodnoj-test-po-informatike.html) 4 Тема 3 Защита от вредоносных программ 1 0 0 Раскрывать смысл изучаемых понятий; Осуществлять защиту информации от компьютерных вирусов с помощью антивирусных программ. [https://nsportal.ru/shkola/informatika-i](https://nsportal.ru/shkola/informatika-i-ikt/library/2014/09/03/kompyuternye-virusy-i-antivirusnye-programmy)[ikt/library/2014/09/03/kompyuternye-virusy-i](https://nsportal.ru/shkola/informatika-i-ikt/library/2014/09/03/kompyuternye-virusy-i-antivirusnye-programmy)[antivirusnye-programmy](https://nsportal.ru/shkola/informatika-i-ikt/library/2014/09/03/kompyuternye-virusy-i-antivirusnye-programmy) [https://youtu.be/Jjxu\\_6ES5FU](https://youtu.be/Jjxu_6ES5FU)

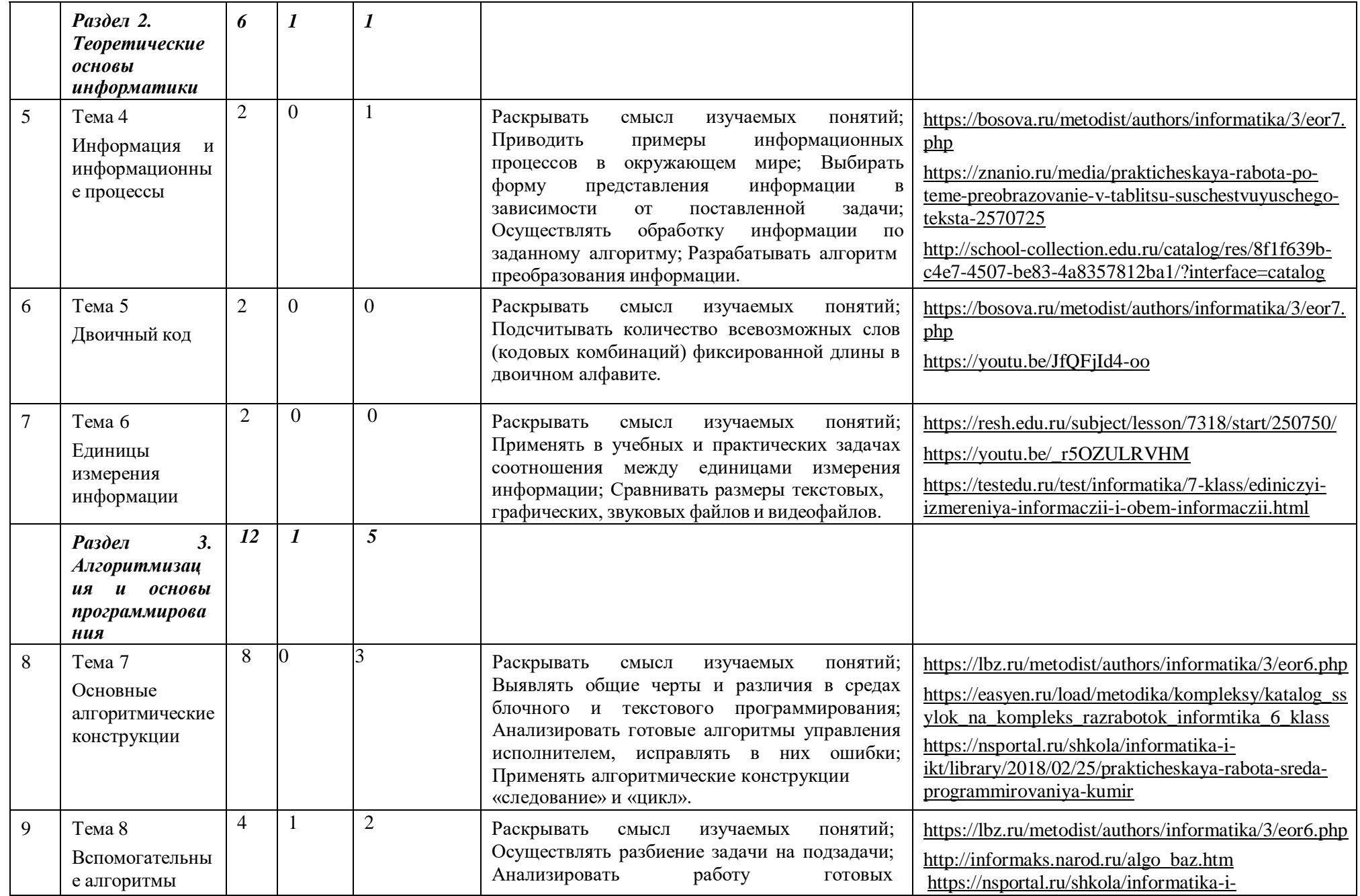

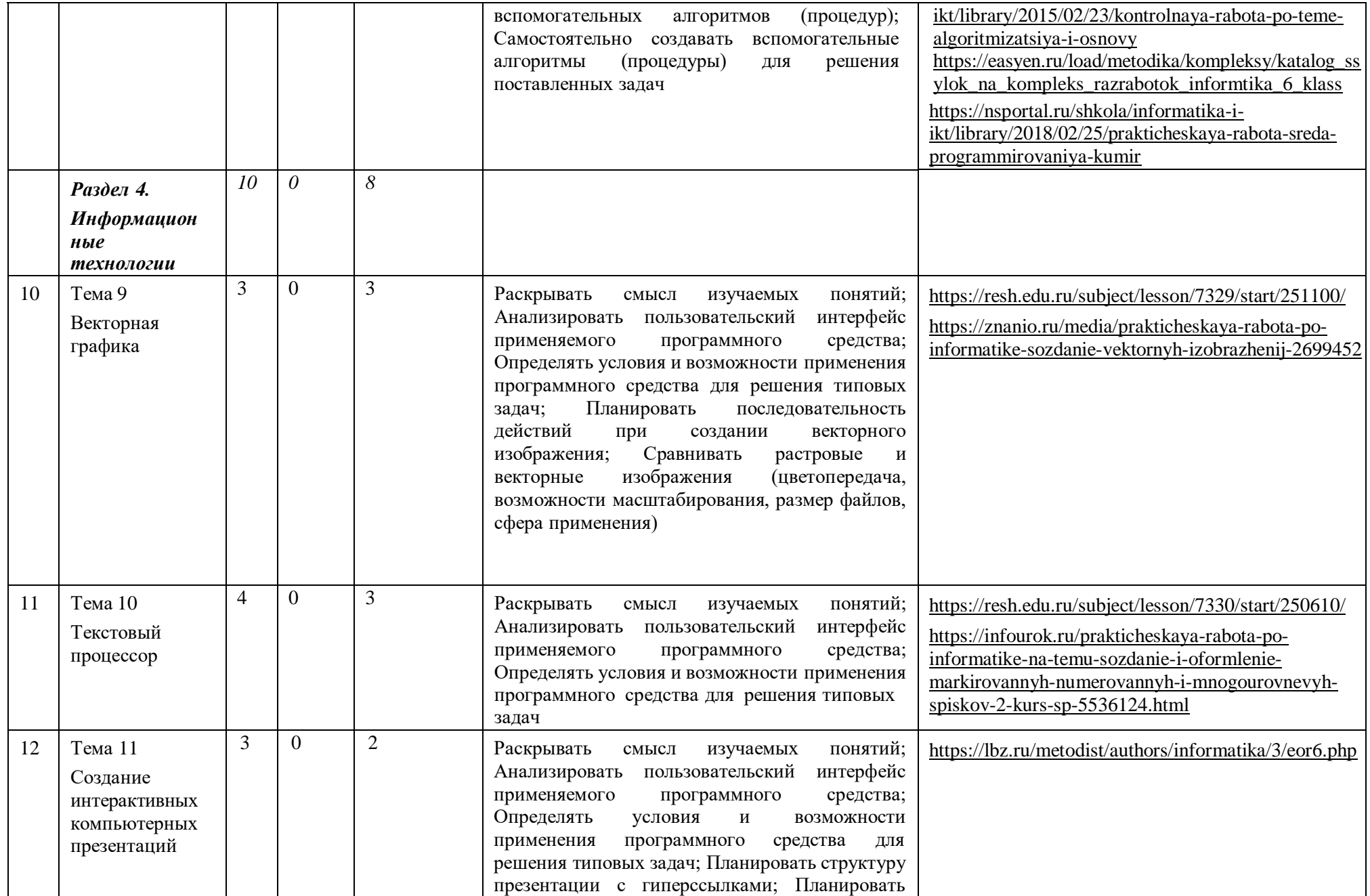

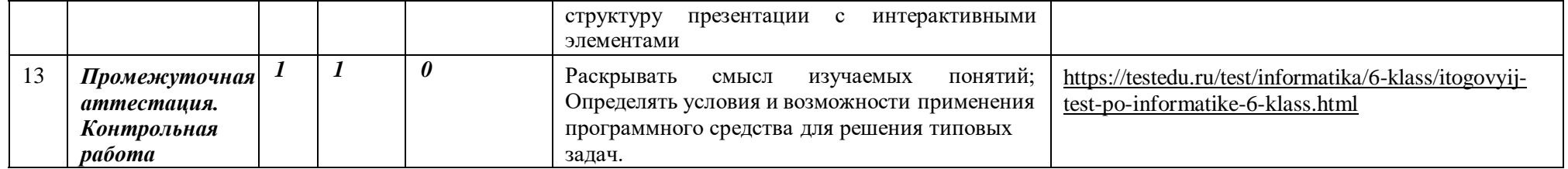

# **УЧЕБНО-МЕТОДИЧЕСКОЕ ОБЕСПЕЧЕНИЕ ОБРАЗОВАТЕЛЬНОГО ПРОЦЕССА**

Литература для учащихся (электронный вариант)

- 1. Босова Л.Л., Босова А.Ю. Информатика: Учебник для 5 класса. М.: БИНОМ. Лаборатория знаний, 2017.
- 2. Босова Л.Л., Босова А.Ю. Информатика: Учебник для 6 класса. М.: БИНОМ. Лаборатория знаний, 2017.

Литература для учителя (электронный вариант)

- 1. Босова Л.Л., Босова А.Б. Информатика: рабочая тетрадь для 5 класса. М.: БИНОМ. Лаборатория знаний, 2017.
- 2. Босова Л.Л., Босова А.Б. Информатика: рабочая тетрадь для 6 класса. М.: БИНОМ. Лаборатория знаний, 2017
- 3. Босова Л.Л., Босова А.Ю. Информатика. 5–6 классы : методическое пособие. М.: БИНОМ. Лаборатория знаний, 2017.
- 4. Босова Л.Л., Босова А.Ю. Электронное приложение к учебнику «Информатика. 5 класс»
- 5. Босова Л.Л., Босова А.Ю. Электронное приложение к учебнику «Информатика. 6 класс»
- 6. Материалы авторской мастерской Босовой Л.Л. (metodist.lbz.ru/)

Цифровые образовательные ресурсы и ресурсы сети Интернет

<https://resh.edu.ru/subject/19/6/>

<https://bosova.ru/metodist/communication/forum/forum16/>

<https://bosova.ru/books/1072/7396/>

https://schoolgreen.ru/6-klass/elektronnoe-prilozhenie-6-klass-bosova-6.html

<https://inf.1sept.ru/>

<http://www.infoschool.narod.ru/>

<https://rabochaya-tetrad-i-uchebnik.com/j-1254x/tet1254.html>

<https://it59mgn.ru/inf6pr/>

[http://eknigi.org/nauka\\_i\\_ucheba/33542-obshhaya-metodika-prepodavaniya-informatiki.html](http://eknigi.org/nauka_i_ucheba/33542-obshhaya-metodika-prepodavaniya-informatiki.html)

[http://webpractice.cm.ru](http://webpractice.cm.ru/)

<http://www.rusedu.info/>

<https://www.chopl.ru/ct-home/elektronnye-obrazovatelnye-resursy/item/85-eor.html>

<http://eorhelp.ru/>

<https://interneturok.ru/article/informatika-6-klass>

<http://pedsovet.org/m>

<http://www.uchportal.ru/>

<https://lbz.ru/metodist/iumk/informatics/er.php>

<https://bosova.ru/metodist/authors/informatika/3/eor5.php>

<https://bosova.ru/metodist/authors/informatika/3/eor6.php>

<https://bosova.ru/metodist/authors/informatika/3/im.php>

[https://kopilkaurokov.ru/informatika/prochee/obrazovatiel\\_nyie\\_riesursy\\_sieti\\_intierniet](https://kopilkaurokov.ru/informatika/prochee/obrazovatiel_nyie_riesursy_sieti_intierniet)

<http://school-collection.edu.ru/>

<https://it59mgn.ru/inf6pr/>

<https://it59mgn.ru/infcontrol6/>

<https://it59mgn.ru/infcontrol5/>

<https://onlinetestpad.com/ru/tests/informatics/6class>

<https://onlinetestpad.com/ru/tests/informatics/5class>

[http://school-collection.edu.ru/catalog/rubr/473cf27f-18e7-469d-a53e-08d72f0ec961/?](http://school-collection.edu.ru/catalog/rubr/473cf27f-18e7-469d-a53e-08d72f0ec961/)

<http://www.klyaksa.net/htm/kopilka/index.htm>

[http://tests.academy.ru](http://tests.academy.ru/)

[http://imfourok.net](http://imfourok.net/)

https://externat.foxford.ru

# **Требования к оцениванию**

## **Оценка устных ответов учащихся**

*Ответ оценивается отметкой «5»* если ученик:

- полно раскрыл содержание материала в объеме, предусмотренном программой и учебником;
- изложил материал грамотным языком в определенной логической последовательности, точно используя терминологию и символику;
- правильно выполнил рисунки, графики, сопутствующие ответу;
- показал умение иллюстрировать теоретические положения конкретными примерами, применять их в новой ситуации при выполнении практического задания;
- продемонстрировал усвоение ранее изученных сопутствующих вопросов, сформированность и устойчивость используемых при ответе умений и навыков;
- отвечал самостоятельно без наводящих вопросов учителя.

Возможны одна-две неточности при освещении второстепенных вопросов или выкладках, которые ученик легко исправил по замечанию учителя;

*Ответ оценивается отметкой «4»* если он удовлетворяет в основном требованиям на отметку «5», но при этом имеет один из недостатков:

- в изложении допущены незначительные пробелы, не исказившие содержание ответа;
- допущены один-два недочета при освещении основного содержания ответа, легко исправленные по замечанию учителя;
- допущены ошибка или более двух недочетов при освещении второстепенных вопросов или выкладках, легко исправленные по замечанию учителя.

*Отметка «3»* ставится в следующих случаях:

- неполно или непоследовательно раскрыто содержание материала, но показано общее понимание вопроса и продемонстрированы умения, достаточные для дальнейшего усвоения программного материала (определенные требованиями к подготовке учащихся). *Отметка «2»* ставится в следующих случаях:
	-
- не раскрыто основное содержание учебного материала;
- обнаружено незнание или неполное понимание учеником большей или наиболее важной части учебного материала;
- допущены ошибки в определении понятий, при использовании математической терминологии, в рисунках, чертежах или графиках, в выкладках, которые не исправлены после нескольких

## *Критерии оценок при выполнении практических заданий:*

Оценка «5» - работа выполнена в заданное время, самостоятельно, с соблюдением технологической последовательности, качественно и творчески;

Оценка «4» - работа выполнена в заданное время, самостоятельно, с соблюдением технологической последовательности, при выполнении отдельных операций допущены небольшие отклонения; общий вид аккуратный;

Оценка «3» - работа выполнена в заданное время, самостоятельно, с нарушением технологической последовательности, отдельные операции выполнены с отклонением от образца (если не было на то установки); оформлено небрежно или не закончено в срок;

Оценка «2» - ученик самостоятельно не справился с работой, технологическая последовательность нарушена, при выполнении операций допущены большие отклонения, оформлено небрежно и имеет незавершенный вид.

*Критерии оценок для теста:*

Оценка «5» - 86% и выше; Оценка «4» - 71% - 85%;

Оценка «3» - 50% - 70%; Оценка «2» - 49% и ниже

## *Критерии оценок для творческого проекта:*

- эстетичность оформления,
- содержание, соответствующее теме работы,
- полная и достоверная информация по теме,
- отражение всех знаний и умений учащихся в данной программе,
- актуальность выбранной темы в учебно-воспитательном процессе.

# **Календарно-тематическое планирование**

# **Информатика 5 класс 34 часа, 1 час в неделю**

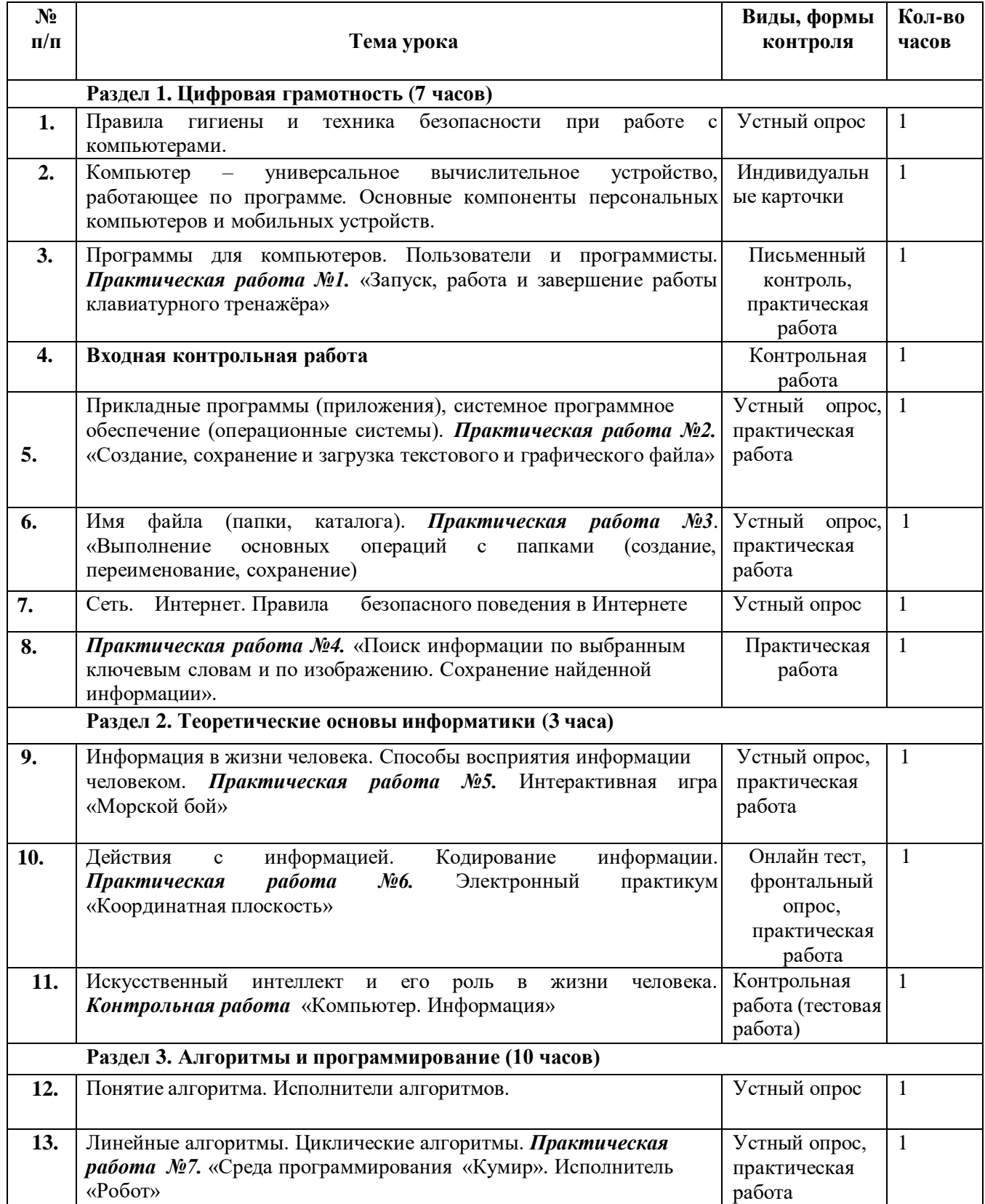

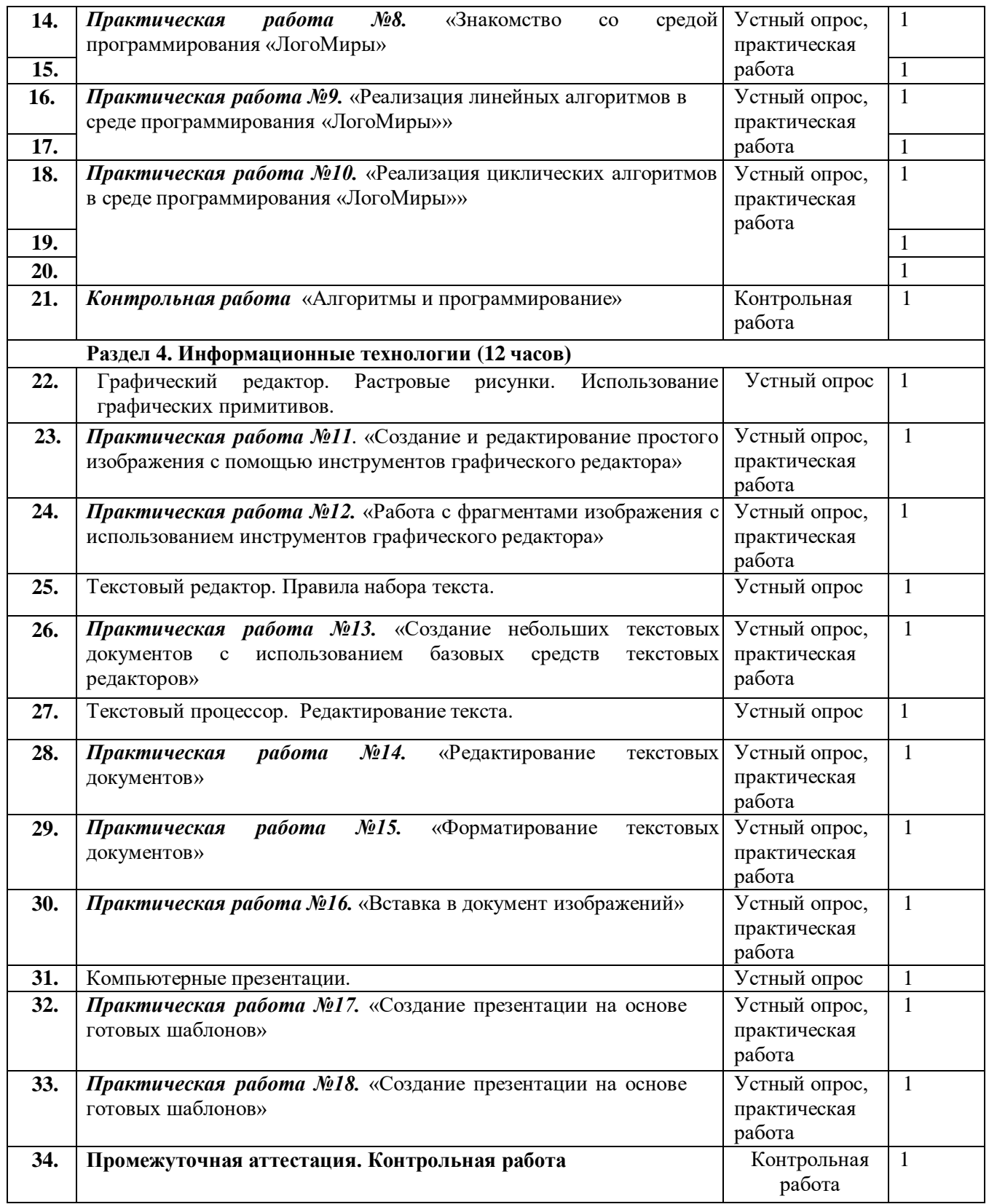

# **Информатика 6 класс 34 часа, 1 час в неделю**

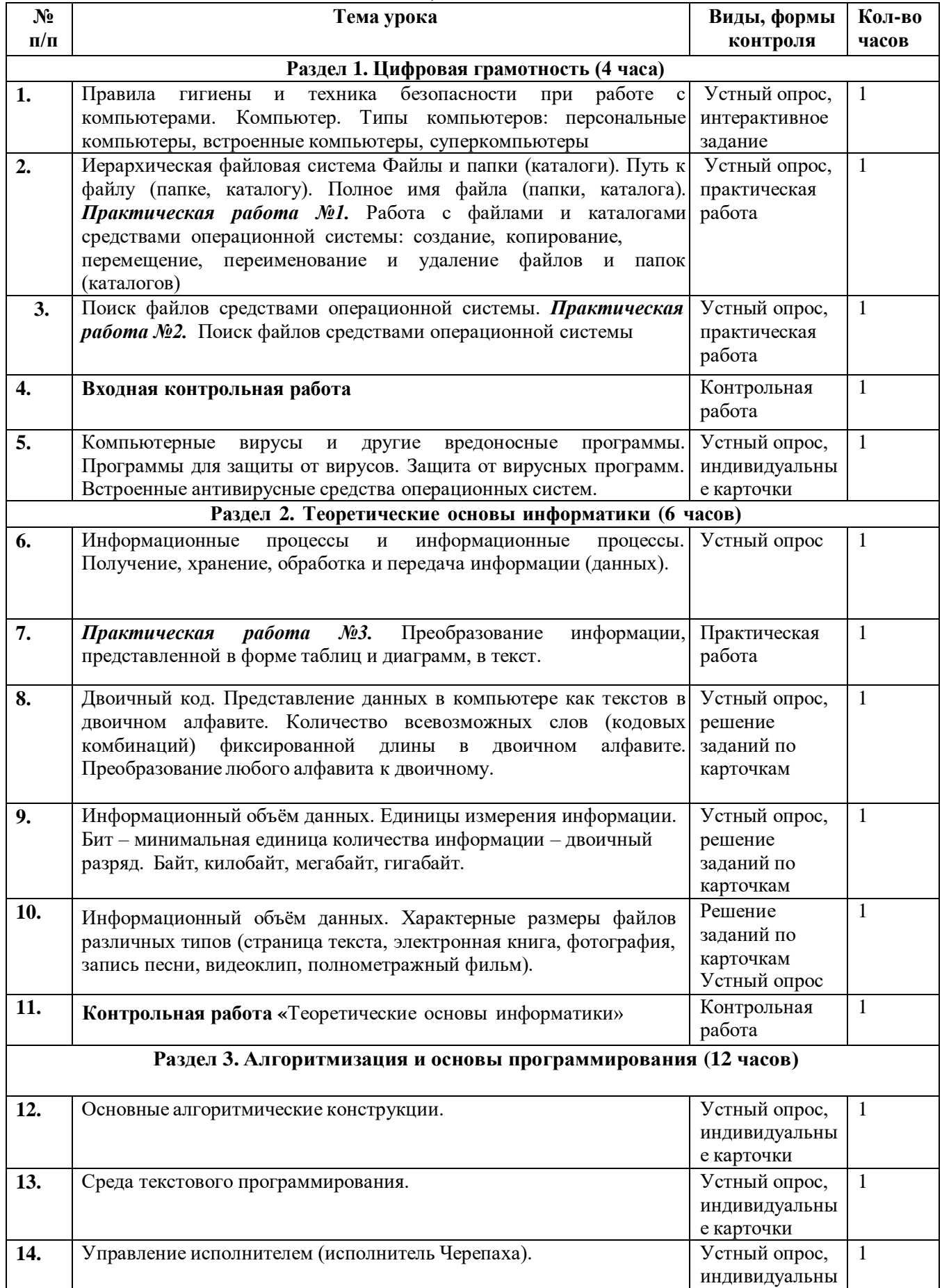

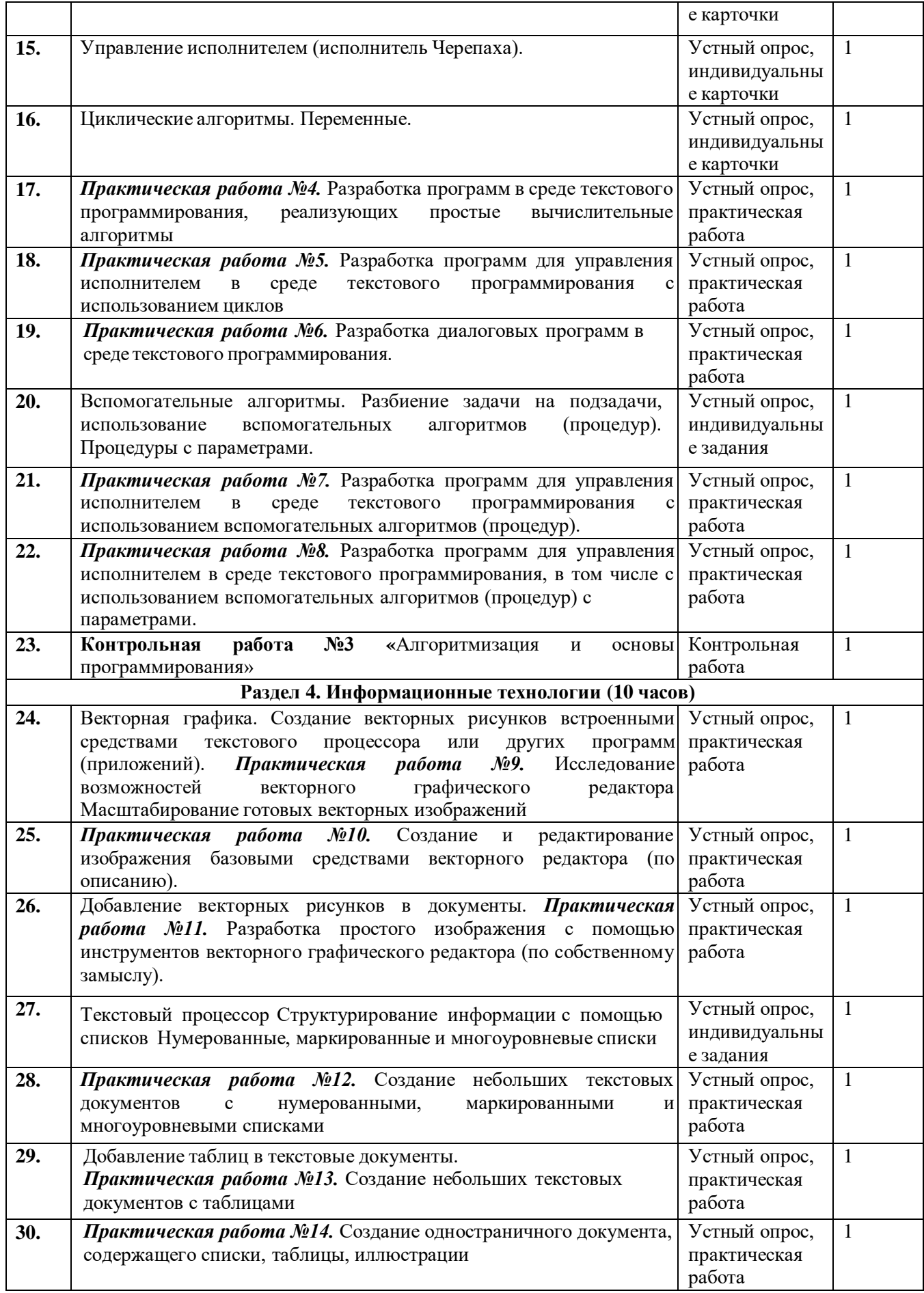

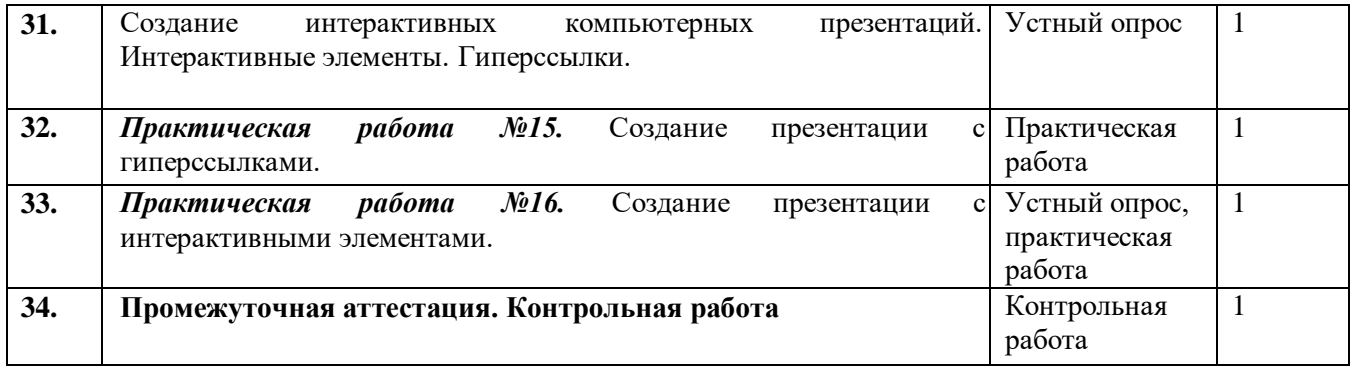

## **Демонстрационный вариант для проведения промежуточной аттестации**

#### **5 класс**

## **Часть 1**

*При выполнении заданий с выбором ответа (А1 – А15) внесите в бланк номер правильного ответа в работе*

А1. Закончите предложение: «Знания, получаемые вами в школе, сведения, которые вы черпаете из книг, телепередач, слышите по радио или от людей, с которыми общаетесь, называются….»

- 1. Новости
- 2. Информация
- 3. Сообщения
- 4. Чувства

А2. Укажите какой вид информации лишний:

- 1. Текстовая
- 2. Графическая
- 3. Буквенная
- 4. Числовая

А3. Закончите предложение: «Кодом называется…»

- 1. Набор цифр
- 2. Система условных знаков для представления информации
- 3. Переход от одной формы представления информации к другой
- 4. Алфавит

А4. Мальчик заменил каждую букву своего имени её номером в алфавите. Получилось 18 21 19 13 1 15. Как зовут мальчика?

- 1. Андрей
- 2. Руслан
- 3. Виктор
- 4. Роберт

А5. Закончи предложение: «Любое словесное высказывание, напечатанное, написанное или существующее в устной форме называется…»

- 1. Фраза
- 2. Текст
- 3. Слово
- 4. Диалог

А6. Используют для представления и обработки однотипной информации. Состоит из столбцов и строк.

- 1. Диаграмма
- 2. Схема
- 3. Таблица
- 4. График

А7. Укажите недостающее понятие: Человек – мозг = компьютер - …

- 1. Мышь
- 2. Процессор
- 3. Сканер
- 4. Монитор

А8. Продолжите ряд: микрофон, сканер, мышь,…

- 1. Системный блок
- 2. Монитор
- 3. Клавиатура
- 4. Принтер

А9. После выключения компьютера пропалает информация, находящаяся

- 1. В оперативной памяти
- 2. На жестком диске
- 3. На флешке
- 4. На компакт диске
- А10. К графическим редакторам относится программа:
	- 1. Блокнот
	- 2. Paint
	- 3. PowerPoint
	- 4. WordPad

А11. Укажите лишнее понятие

- 1. Карандаш
- 2. Распылитель
- 3. Заливка
- 4. Фломастер

А12. Продолжите ряд: прямоугольник, эллипс, скруглённый прямоугольник,...

- 1.  $Kpyr$
- 2. Трапеция
- 3. Многоугольник
- 4. Треугольник

А13. Какая единица измерения информации является наибольшей?

- 1. Килобайт
- 2 Мегабайт
- 3. Байт
- 4. Гигабайт

А14. Для вывода текстовой информации на бумагу служит...

- 1. Монитор
- 2. Сканер
- 3. Принтер
- 4. Клавиатура

А15. Удалить символ, расположенный справа от курсора можно клавишей

- 1. Enter
- 2. Delete
- 3. Shift
- 4. CapsLock

# Часть 2

Ответы к заданиям этой части (B1 - B2) следует записать в отведённом поле для записи ответа

В1. Любой текст, созданный с помощью текстового редактора, вместе с включёнными в него нетекстовыми материалами называют

В2. Запишите несколько современных носителей информации:

ВЗ. Известны координаты точек  $A(6,7)$ ,  $B(3,4)$ ,  $B(3,10)$ ,  $\Gamma(6,9)$ ,  $\Gamma(12,9)$ ,  $E(12,7)$ ,  $\mathcal{K}(15,10)$ ,

3 (15,4), И(12,5), К(6,5). Полученные точки соедините в следующей последовательности: А-Б-В-А- Г- Д-Е-Ж-З-Е-И-К-А

## 6 класс

# Часть А.

A1. Закончите предложение: «Любая часть окружающей действительности, воспринимаемая человеком как единое целое, называется ... »

- а) понятием
- **b**) объектом
- с) предметом
- d) системой

А2. Отметьте единичные имена объектов:

- а) машина
- b) береза
- с) Москва
- d) Байкал
- е) Пушкин А.С.
- f) операционная система
- g) клавиатурный тренажер
- h) Windows XP
- АЗ. Отметьте объекты операционной системы:
- а) рабочий стол
- **b**) окно
- с) папка
- d) файл
- е) компьютер

А4. Укажите отношение для пары «процессор и системный блок»:

- а) является элементом множества
- **b**) входит в состав
- с) является разновидностью
- d) является причиной

А5. Отметьте пропущенное слово: «Словесное описание горного ландшафта является примером

- $\ldots$  MOTETHE
- а) образной
- **b**) знаковой
- с) смешанной
- d) натурной

А6. Отметьте пропущенное слово: «Географическая карта является примером ... модели»

- а) образной
- **b**) знаковой
- с) смешанной
- d) натурной

А7. Укажите пары объектов, о которых можно сказать, что они находятся в отношении «объект модель»:

- а) компьютер процессор
- b) Новосибирск город
- с) слякоть насморк
- d) автомобиль техническое описание автомобиля
- е) город путеводитель по городу
- А8. Укажите примеры формальных исполнителей в предложенных ситуациях:
- а) симфонический оркестр исполняет музыкальное произведение;
- b) ученик 7 класса решает задачи по алгебре;
- с) фармацевт готовит лекарство по рецепту;
- d) врач устанавливает причину плохого самочувствия у больного;
- е) автомат на конвейере наполняет бутылки лимонадом;

f) компьютер выполняет программу проверки правописания.

А9. Пользуясь диаграммой работоспособности в течение рабочей недели, отметьте только истинные высказывания:

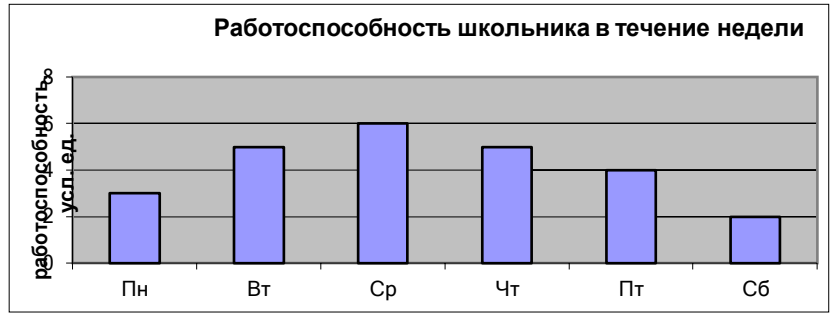

- а) самая высокая работоспособность в понедельник;
- b) работоспособность в среду ниже работоспособности в четверг;
- с) работоспособность во вторник и четверг одинакова;
- d) самый непродуктивный день суббота;
- е) работоспособность заметно снижается в пятницу;
- f) самая высокая работоспособность в среду;
- g) пик работоспособности в пятницу;
- h) всю неделю работоспособность одинаковая.
- А10. Сколько байтов составляют 88 битов?
- а) 88 байтов
- b) 704 байтов
- с) 11 байтов
- d) 12 байтов

Часть В.

В1. Закончите определения.

Исполнитель - это

Алгоритм – это

- В2. Из чего состоит имя файла?
- ВЗ. Какие программы предназначены для обработки текстовой информации. Назовите их.

В4. Определите отношения между понятиями и изобразите эти отношения с помощью кругов: берёза, липа, дерево, сирень.

В5. Решите задачу табличным способом.

В кафе встретились три друга: скульптор Белов, скрипач Чернов и художник Рыжов. «Замечательно, что у одного из нас белые, у другого черные, а у третьего рыжие волосы, но ни у кого цвет волос не соответствует фамилии», - заметил черноволосый. «Ты прав», - сказал Белов. Какого цвета волосы у художника.